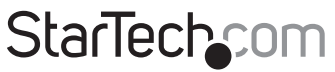

Hard-to-find made easu®

### **Tarjeta adaptadora PCI USB de 7 Puertos Adapter**

PCIUSB7

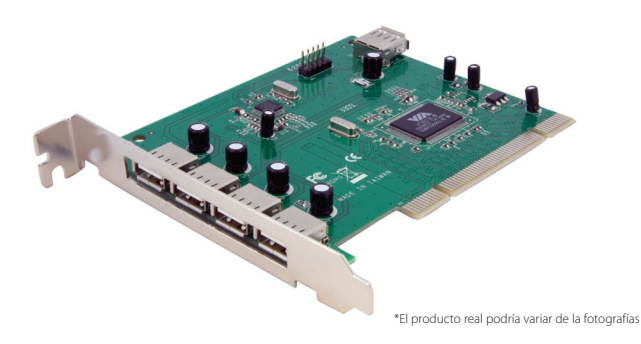

DE: Bedienungsanleitung - de.startech.com FR: Guide de l'utilisateur - fr.startech.com ES: Guía del usuario - es.startech.com IT: Guida per l'uso - it.startech.com NL: Gebruiksaanwijzing - nl.startech.com PT: Guia do usuário - pt.startech.com

Para la información más reciente, por favor visite www.startech.com

#### **Declaración de Cumplimiento de la Comisión Federal de Comunicaciones (FCC)**

Este equipo ha sido probado y se ha determinado que cumple con los límites exigidos para un dispositivo digital Clase B, conforme a la parte 15 de la Normativa FCC. Estos límites están diseñados para aportar una protección razonable contra interferencias nocivas durante el funcionamiento del equipo en un entorno residencial. Este equipo genera, usa, y puede emitir energía de radiofrecuencia, y si no se lo instala y utiliza de acuerdo a las instrucciones, puede ocasionar interferencias perjudiciales para las comunicaciones de radio. Sin embargo, no hay garantía de que no se produzca interferencia en alguna instalación en particular. En caso de que el equipo produzca interferencias perjudiciales durante la recepción de radio o televisión, lo cual puede determinarse encendiendo y apagando el equipo, se insta al usuario que intente corregir la interferencia siguiendo una o más de las siguientes medidas:

- • Modifique la orientación o la ubicación de la antena receptora.
- • Aumente la distancia de separación entre el equipo y el receptor.
- • Conecte el equipo en el tomacorriente de un circuito diferente al que está conectado el receptor
- • Consulte con el distribuidor o solicite asistencia a un técnico especializado en radio/TV.

#### **Uso de Marcas Comerciales, Marcas Registradas y de Otros Nombres y Símbolos Protegidos**

El presente manual puede hacer referencia a marcas comerciales, marcas registradas, y otros nombres y/o símbolos protegidos pertenecientes a terceros que no están relacionadas en modo alguno a StarTech.com. Las mismas se utilizan exclusivamente con fines ilustrativos y no implica que StarTech.com respalde ningún producto/servicio, ni que el tercero en cuestión respalde el o los productos que se describen en este manual. Independientemente de cualquier referencia directa que aparezca en alguna parte de este documento, StarTech.com certifica que todas las marcas comerciales, marcas comerciales registradas, marcas de servicios, y otros nombres y/o símbolos contenidos en este manual y documentos relacionados son propiedad de sus respectivos propietarios.

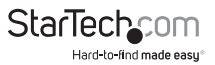

# Tabla de Contenido

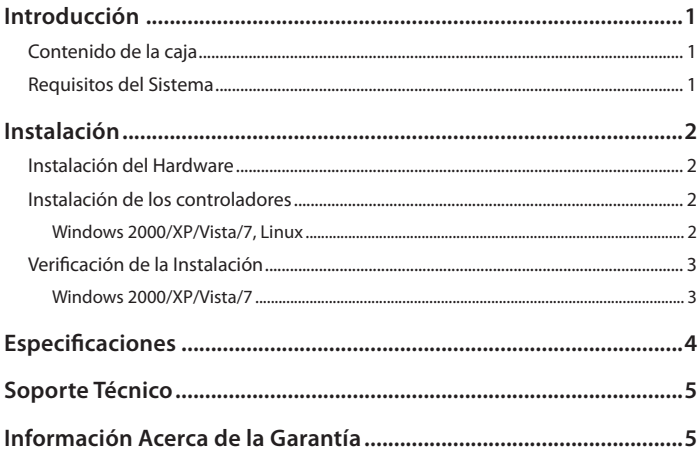

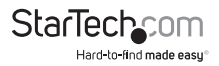

# Introducción

Esta Tarjeta Adaptadora USB de alta velocidad basada en PCI permite agregar siete puertos USB 2.0 (1 USB A interno Hembra, 2 USB internos en el cabezal de la placa base, y 4 USB A Hembra externos) a su ordenador equipado con PCI.

### **Contenido de la caja**

- • 1 x Tarjeta Adaptadora PCIUSB7
- 1 x CD con Controladores
- 1 x Manual de Instrucciones

### **Requisitos del Sistema**

- • Un ordenador equipado con PCI
- • Microsoft Windows® 98SE/ME/2000/XP/Vista/7 o Linux®

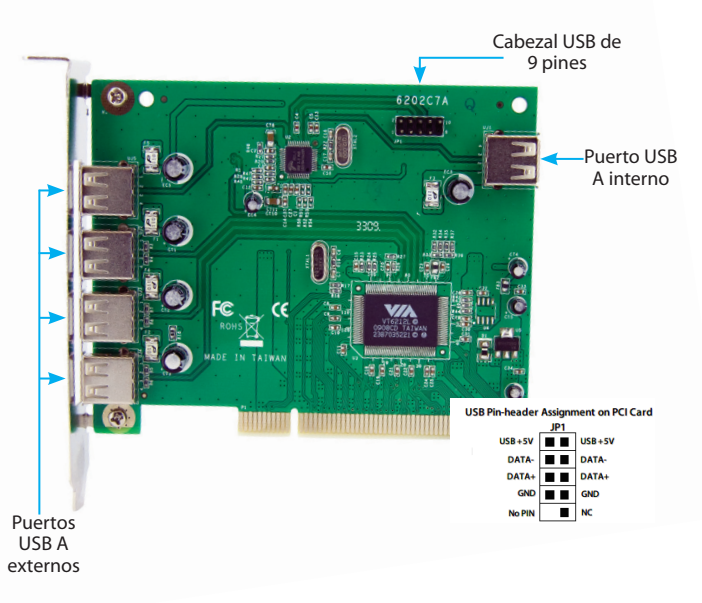

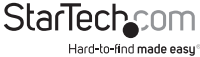

# Instalación

**¡ADVERTENCIA!** Las tarietas PCI, al igual que cualquier equipo informático, pueden ser severamente dañadas por la estática. Asegúrese de haberse descargado esta energía antes de abrir el gabinete de su ordenador o tomar la tarjeta PCI. StarTech.com recomienda el uso de una tira anti-estática al instalar cualquier tipo de componente informático. Si no tuviese acceso a una de estas tiras, descárguese tocando una superficie grande de metal (como el gabinete del ordenador) durante varios segundos. Asegúrese de tomar la tarjeta PCI siempre por sus bordes y no tocar jamás los conectores dorados.

### **Instalación del Hardware**

- 1. Apague el ordenador y todos los periféricos conectados a él (p. ej., impresoras, discos duros externos, etc.). Desconecte el cable de alimentación del panel posterior del gabinete de su ordenador.
- 2. Retire la cubierta del gabinete de su ordenador.
- 3. Ubique una ranura PCI o PCI-X disponible y retire el protector metálico correspondiente del panel posterior del gabinete.
- 4. Inserte la tarjeta en la ranura PCI o PCI-X y asegure el soporte a la parte posterior del gabinete.
- 5. Conecte las conexiones USB internas al puerto USB A interno de la tarjeta o al cabezal de conexión USB.
- 6. Coloque nuevamente la cubierta del gabinete.
- 7. Conecte nuevamente el cable de alimentación.

#### **Instalación de los controladores**

#### **Windows 2000/XP/Vista/7, Linux**

Estos sistemas operativos no requieren de la instalación de controladores. Esta Tarjeta Adaptadora USB 2.0 es soportada de manera nativa y los controladores ya se encuentran instalados.

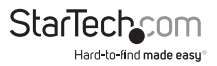

### **Verificación de la Instalación**

#### **Windows 2000/XP/Vista/7**

En el escritorio, haga clic con el botón derecho en "Mi PC" ("Equipo" en Vista o posterior) y seleccione "Administrar". En la ventana Administración de equipos, seleccione Administrador de dispositivos del panel izquierdo.

Bajo la categoría "Controladores de BUS de serie universal, un dispositivo controlador "VIA" debería aparecer listado.

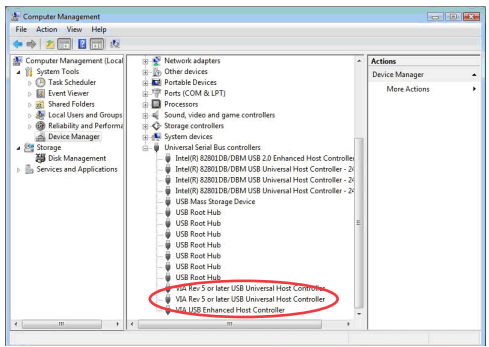

\*screenshots/ photos are for reference only

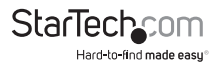

# Especificaciones

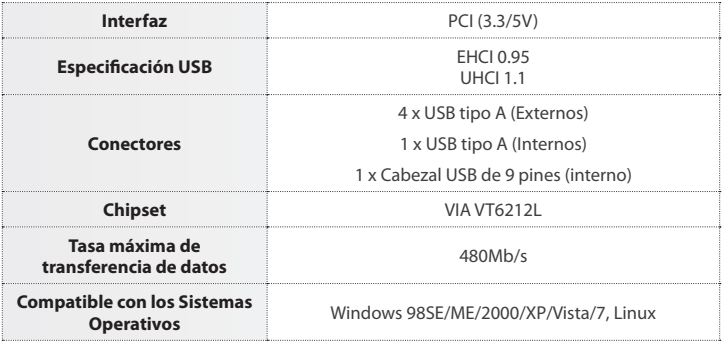

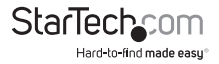

# Soporte Técnico

El soporte técnico de por vida constituye una parte integral del compromiso de StarTech.com de aportar soluciones líderes en la industria. Si llegara a necesitar ayuda técnica para su producto, entre en **www.startech.com/support** y podrá acceder a nuestra amplia gama de herramientas, documentación, y descargas en línea.

Visite **es.startech.com/descargas** para obtener las últimas versiones de software y controladores.

## Información Acerca de la Garantía

Este producto está respaldado por una garantía de 2 años.

Además, StarTech.com garantiza que sus productos no tienen ningún defecto de materiales ni de fabricación por el periodo indicado a partir de la fecha de compra. Durante este periodo, los productos pueden ser devueltos para su reparación o reemplazo por otro igual según nuestro criterio. La garantía cubre el costo de repuestos y mano de obra solamente. StarTech.com no asume ninguna responsabilidad por los defectos o daños ocasionados por uso inadecuado, abuso, modificaciones, o desgaste normal de sus productos.

#### **Limitación de Responsabilidad**

Bajo ninguna circunstancia StarTech.com Ltd. y StarTech.com USA LLP (o sus funcionarios, directivos, empleados o agentes) serán responsables de ningún daño (ya sea directo o indirecto, especial, punitivo, incidental, consecuente, o de alguna otra forma), lucro cesante, pérdida de oportunidades comerciales, o cualquier pérdida pecuniaria, o de otro tipo que resulte del uso del producto y que exceda el precio real pagado por el mismo. Algunos estados no permiten la exclusión o limitación de daños incidentales o consecuentes. En cuyo caso, las limitaciones o exclusiones indicadas previamente no son aplicables.

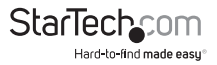

# **StarTechcom**

Hard-to-find made easu®

Que lo difícil de encontrar sea fácil. Para StarTech.com, esto no es sólo un eslogan. Es una promesa.

StarTech.com es la mejor fuente para obtener cualquier tipo de pieza de conectividad. En StarTech.com encontrará desde productos discontinuados a productos con la última tecnología, así como todo lo necesario para trazar el puente entre lo viejo y lo nuevo. Sin importar cuál sea la pieza que necesite, lo ayudaremos a encontrar la solución para su problema de conectividad.

En StarTech.com, la búsqueda de piezas es fácil y la entrega rápida allí donde se las necesite. Sólo comuníquese con uno de nuestros asesores técnicos o visite nuestro sitio web. En un abrir y cerrar de ojos será conectado a los productos que necesita.

Visite es.startech.com para obtener información detallada acerca de todos los productos de StarTech.com, y acceder a herramientas interactivas exclusivas que le ayudarán a ahorrar tiempo.

*StarTech.com es un fabricante de piezas de conectividad y tecnología con Registro ISO 9001, ofreciendo sus servicios a mercados de todo el mundo desde 1985 a través de oficinas en los Estados Unidos, Canadá, el Reino Unido y Taiwán.*